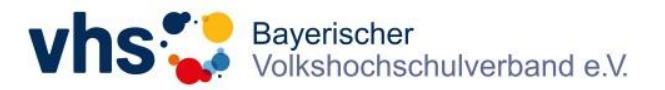

## **Erweiterung der Datenschutzerklärung**

Ihre Datenschutzerklärung auf der vhs-Webseite sollte um einen Passus zum "Google Conversion-Tracking" ergänzt werden. Dabei kann folgender Mustertext hilfreich sein. Er stellt in keinem Fall eine rechtlich verbindliche Kopiervorlage dar.

## **Google Conversion-Tracking**

Diese Website nutzt Google Conversion Tracking. Anbieter ist die Google Ireland Limited ("Google"), Gordon House, Barrow Street, Dublin 4, Irland.

Mit Hilfe von Google-Conversion-Tracking können Google und wir erkennen, ob der Nutzer bestimmte Aktionen durchgeführt hat. So können wir beispielsweise auswerten, welche Buttons auf unserer Website wie häufig geklickt und welche Produkte besonders häufig angesehen oder gekauft wurden. Diese Informationen dienen dazu, Conversion-Statistiken zu erstellen. Wir erfahren die Gesamtanzahl der Nutzer, die auf unsere Anzeigen geklickt haben und welche Aktionen sie durchgeführt haben. Wir erhalten keine Informationen, mit denen wir den Nutzer persönlich identifizieren können. Google selbst nutzt zur Identifikation Cookies oder vergleichbare Wiedererkennungstechnologien.

Die Nutzung von Google Conversion-Tracking erfolgt auf Grundlage von Art. 6 Abs. 1 lit. f DSGVO. Der Websitebetreiber hat ein berechtigtes Interesse an der Analyse des Nutzerverhaltens, um sowohl sein Webangebot als auch seine Werbung zu optimieren. Sofern eine entsprechende Einwilligung abgefragt wurde (z. B. eine Einwilligung zur Speicherung von Cookies), erfolgt die Verarbeitung ausschließlich auf Grundlage von Art. 6 Abs. 1 lit. a DSGVO; die Einwilligung ist jederzeit widerrufbar.

Mehr Informationen zu Google Conversion-Tracking finden Sie in den Datenschutzbestimmungen von Google: https://policies.google.com/privacy?hl=de.

Sofern weitergehende Informationen über Dauer und Art der Speicherung aufgeführt werden sollen, so können wir Ihnen folgende Informationen an die Hand geben:

Google setzt für Google Ads folgende Cookies als 3rd-Party über 'doubleclick.net':

Google Ads (Remarketing und Conversion Tracking)

Wenn Sie die Remarketing Funktion und/oder das Conversion Tracking von Google Ads verwenden, werden folgende Cookies gesetzt:

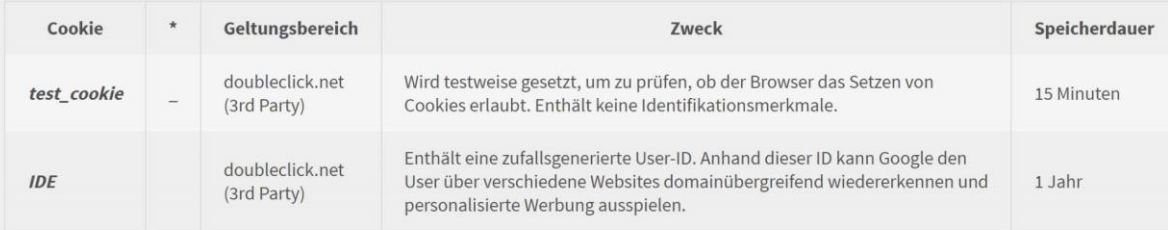

Das Google Ads Tracking existiert in mehreren verschiedenen Versionen. Die neueste Version ist daran erkennbar, dass "gTag" im Code enthalten ist. Bei dieser gTag-Version wird automatisch auch der Conversion Linker integriert, weshalb die hier angeführten Cookies ebenfalls relevant sind.

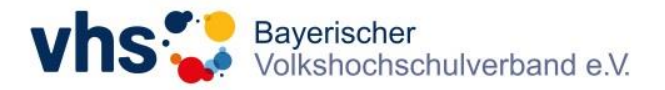

## Gleichzeitig werden noch folgende 'Google'-Cookie für die eigene Domain gesetzt:

## Conversion Linker / Conversion Verknüpfung

Wenn Sie das Google Ads Conversion Tracking und den Google Tag Manager verwenden, sollten Sie zusätzlich auch den "Conversion Linker" Tag im Google Tag Manager einbauen. Das verbessert unter Umständen die Zuverlässigkeit Ihrer Messung, da die Datenschutzmechanismen mancher Browser ansonsten eine korrekte Messung verhindern.

Wenn Sie den Conversion Linker verwenden, werden zusätzlich folgende Cookies gesetzt:

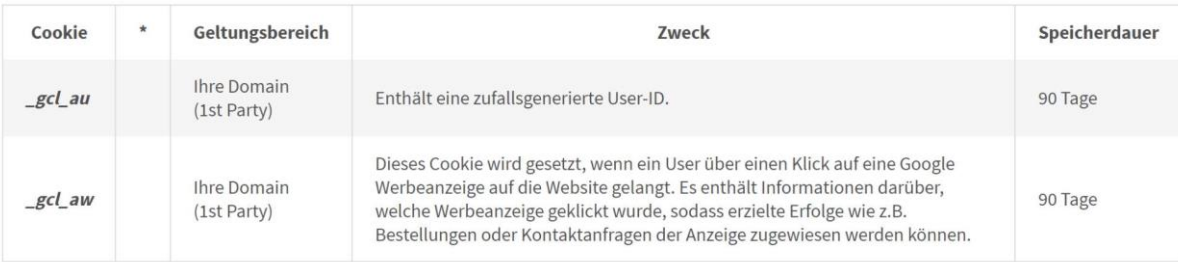